# PUBLIC INTERNET CLASS SCHEDULE

These free classes are held at the Central Park Library Technology Center (first floor) at 2635 Homestead Road, Santa Clara. For more information, visit the 2nd Floor Reference Desk or call (408) 615-2900.

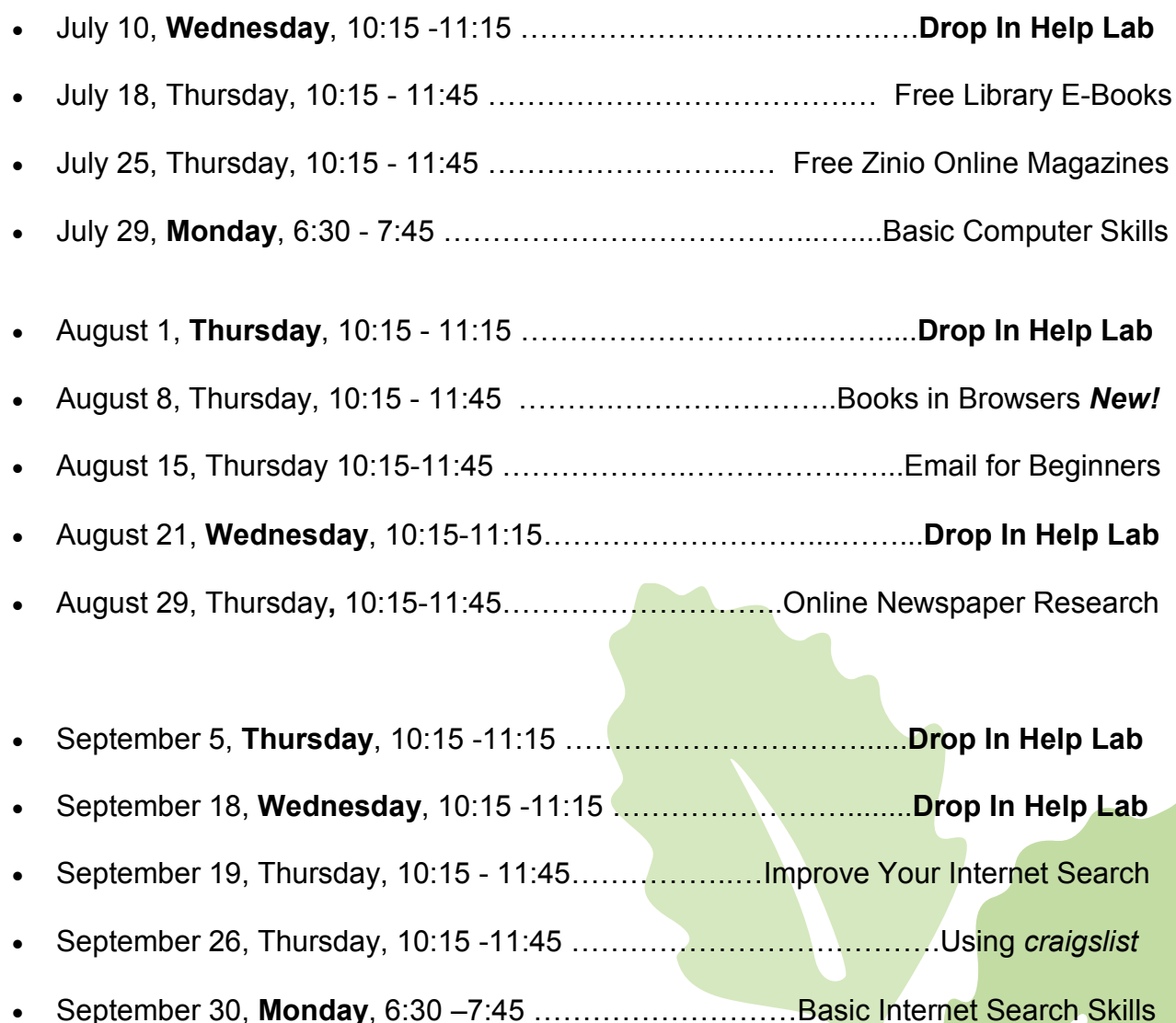

*Descriptions of these classes can be found on the other side.* 

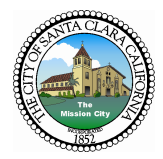

# **Basic Computer Skills** *NEW!*

Get comfortable using computers in this hands-on class. Learn to identify major computer components, including operating systems and software. Find resources for improving your keyboarding and mousing skills. Join us for this friendly class.

### **Basic Internet Search Skills**

An easy introduction for beginners to searching the Internet and the Library's catalog, if time permits. Computer mousing skills recommended. Bring your questions.

### **Books in Browsers** *New!*

Read electronic books without owning an ereader or tablet. Historical books, computer books, business books, skills building and test prep books as well as popular NOLO legal books are available 24/7 using your computer browser and your library card. No extra cost is involved. Northern California Digital Library now has fiction and nonfiction books in browsers, too. Come and learn more.

# **Drop In Help Lab**

The Help Lab provides an opportunity for more help from library staff to answer your questions. Get help with E-Books using Kindles, NOOKs, or iPads as well as a computer or listening device. We typically cover email, uploading photos, setting up personal budgets, word processing and file management questions. Any question is welcome and this is a good time to get longer one-on-one help from library experts.

## **Email for Beginners**

Come to this class and learn how to use email. We will cover signing up, reading messages, sending and replying to messages and adding attachments.

### **Free Library E-books**

Find out how to borrow thousands of books for reading or listening from the Library's website for free. Yes! Many books are available for your Kindle, iPad, iPhone, iPod, Nook, Android, MP3 player or your computer.

#### **Free Zinio Online Magazines**

Learn how to view the Library's full digital copies of your favorite magazines. Read magazines online or download issues to your computer or mobile device to read offline. Yes! We now have a collection of over 100 digital magazine subscriptions available to you online! Issues may be read on a wide variety of computer platforms and mobile devices (iOS and **Android apps are availa**ble.)

#### **Improve Your Internet Search**

Learn more about searching by taking a closer look at your results and evaluating web pages. Add to your search toolkit by using filters and other advanced techniques.

#### **Online Newspaper Research** *New!*

Historical Newspapers are a great source for finding birth, death and marriage notices and for investigating a community's important people, places, and **organizations. Local History Librarian** Mary Hanel will provide tips for searching the Library's subscription newspaper databases: the *Historical San Jose Mercury News Online*, 1884-1922 and the *San Jose Mercury News*, 1985 current. She will also discuss some free online newspaper resources and talk about various subscription newspaper databases available at other local Libraries

## **Using** *craigslist*

Learn how to use *craigslist*, a website where you can view or post advertisements for free. Craigslist is an excellent tool for job-hunting, and for buying and selling almost anything. It also is a popular way to find a place to rent or to find a tenant for a rental unit. A working email account is needed to use *craigslist.*